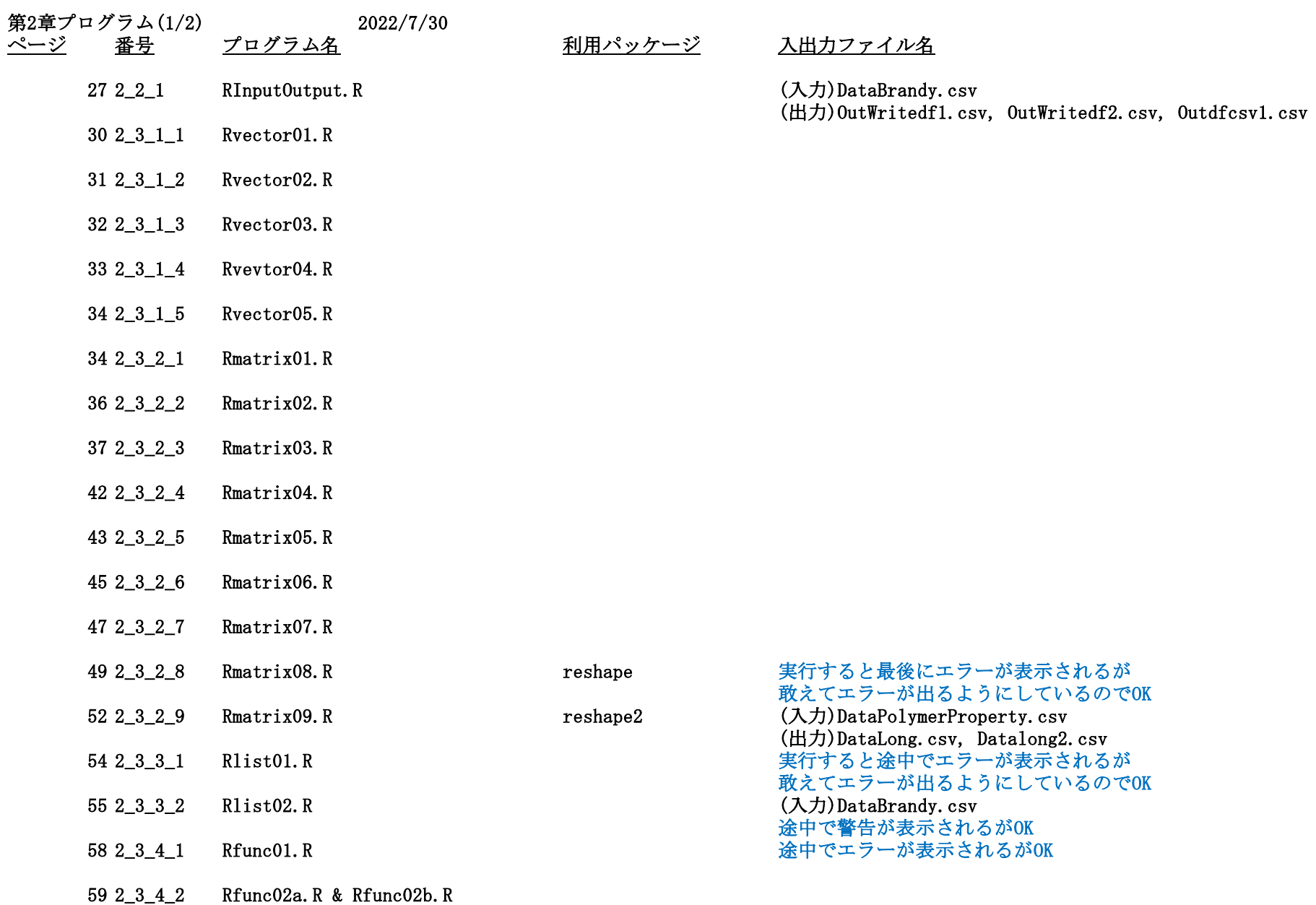

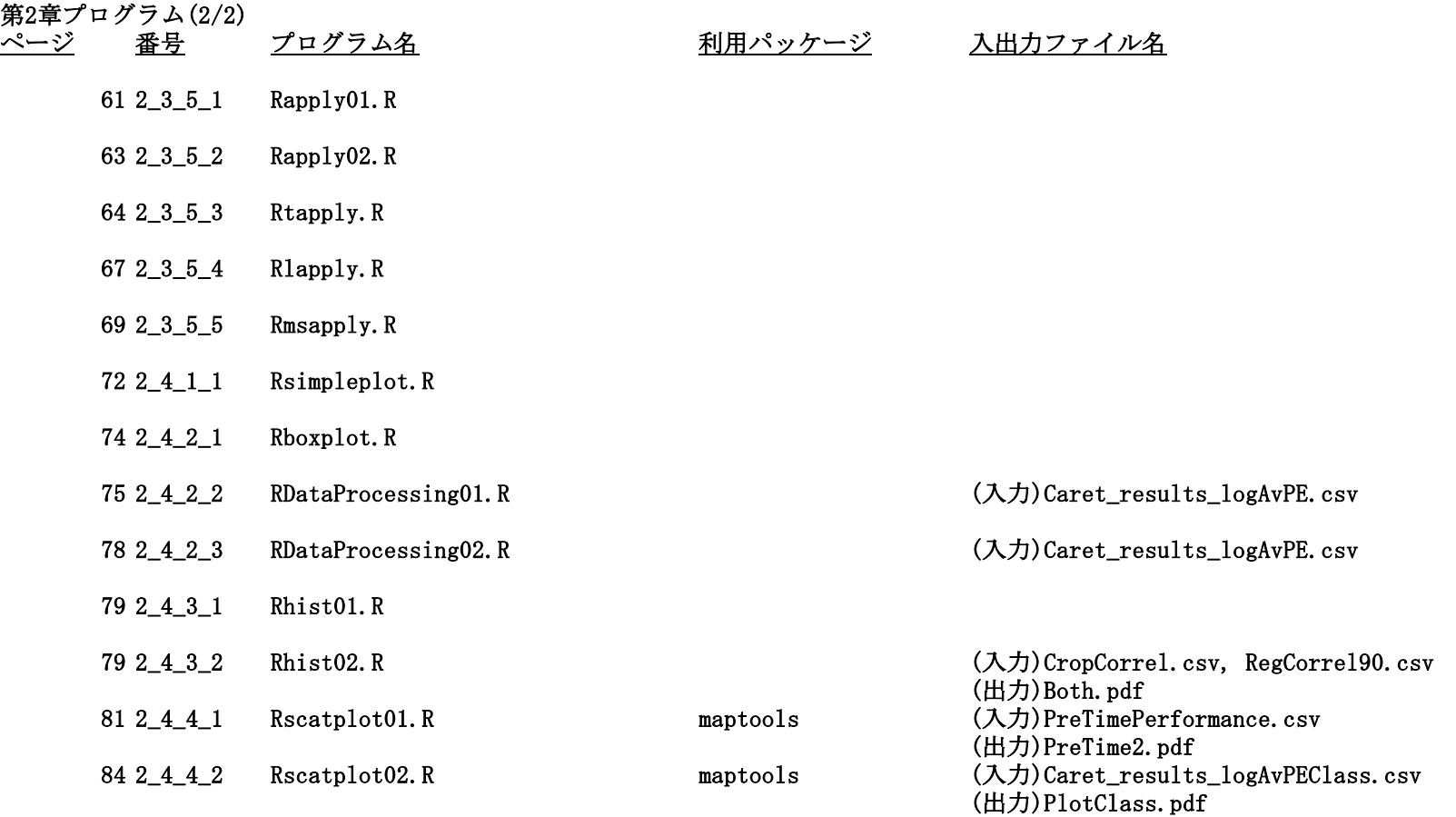

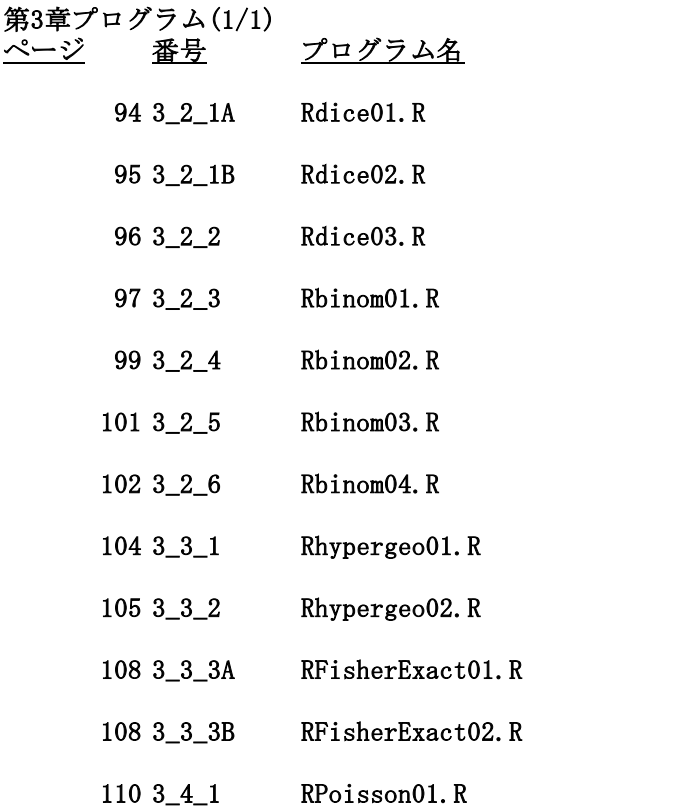

利用パッケージ 入出力ファイル名

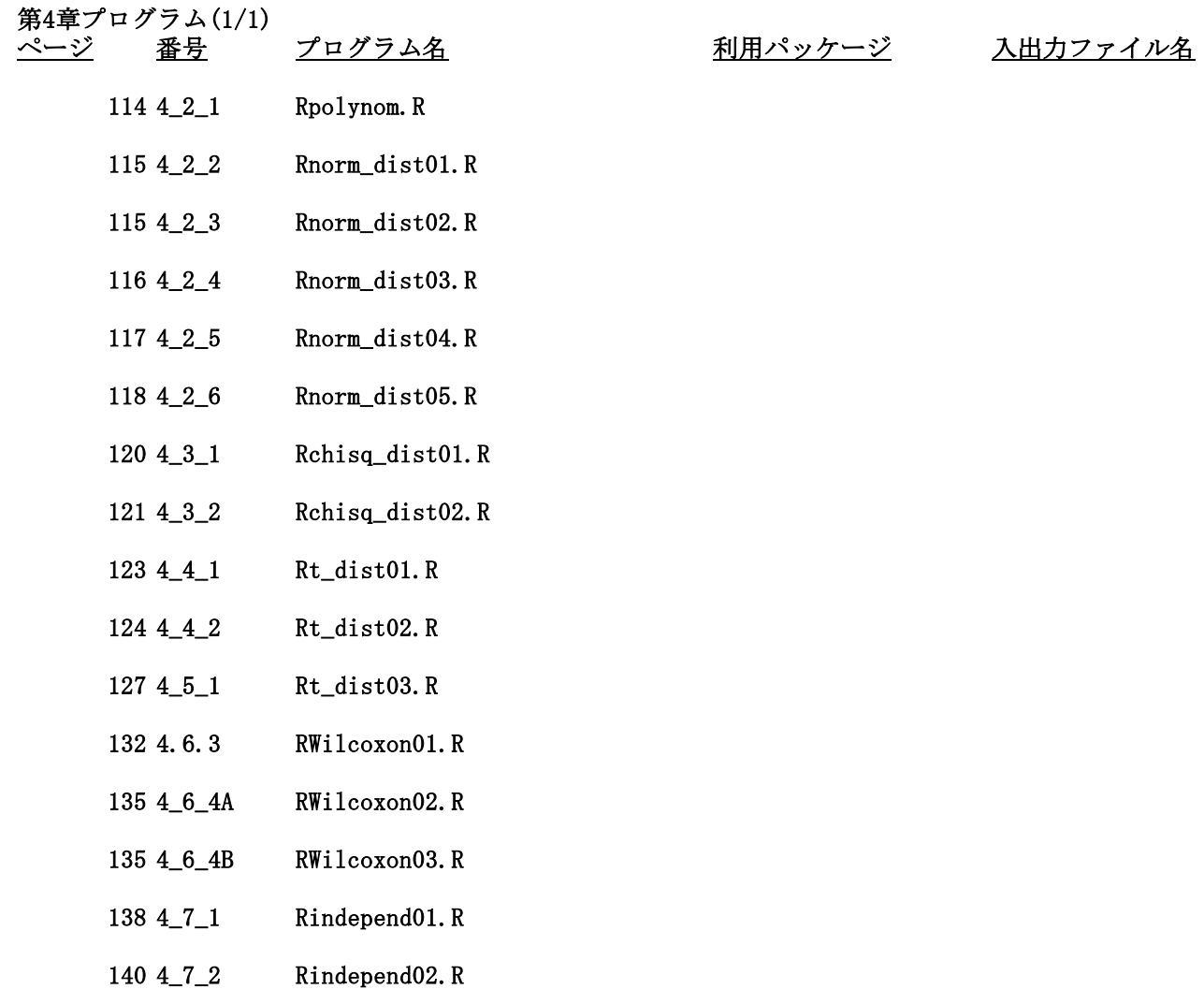

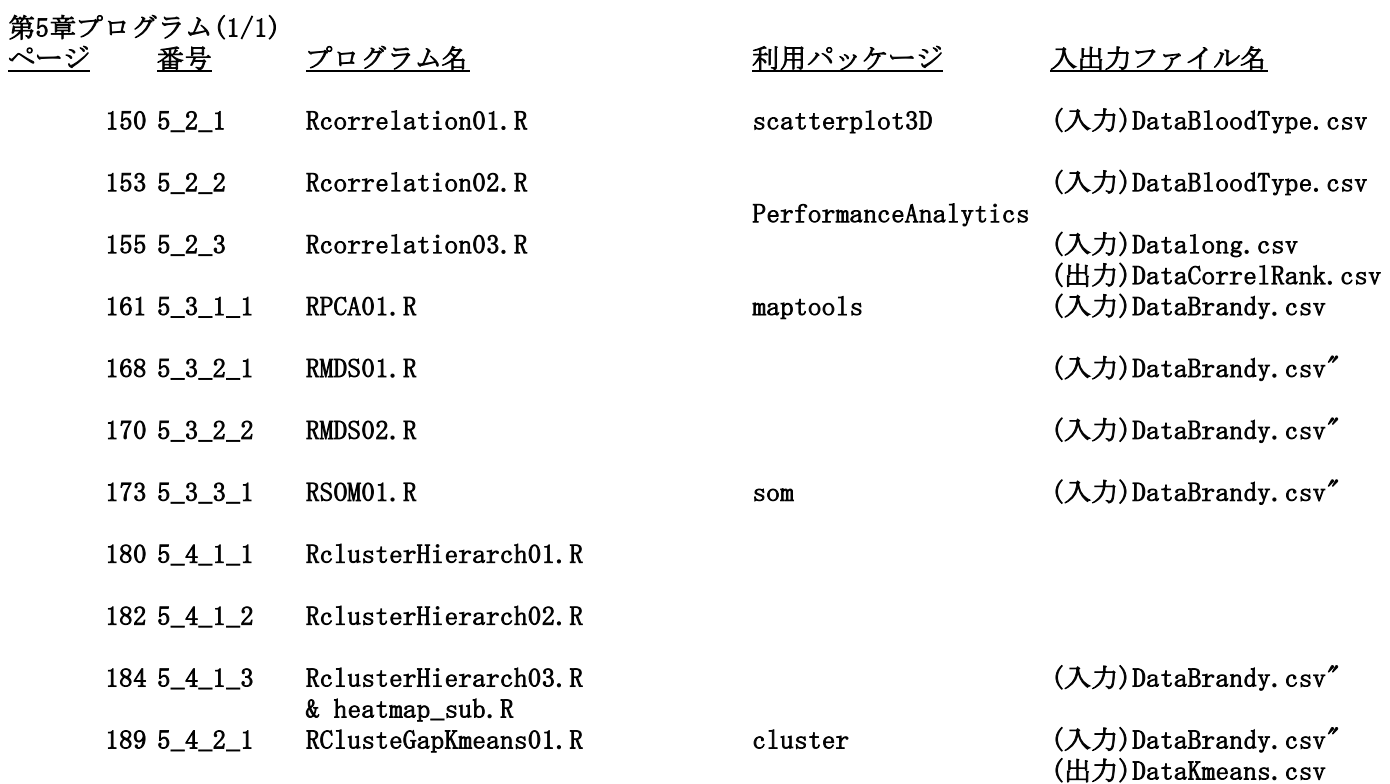

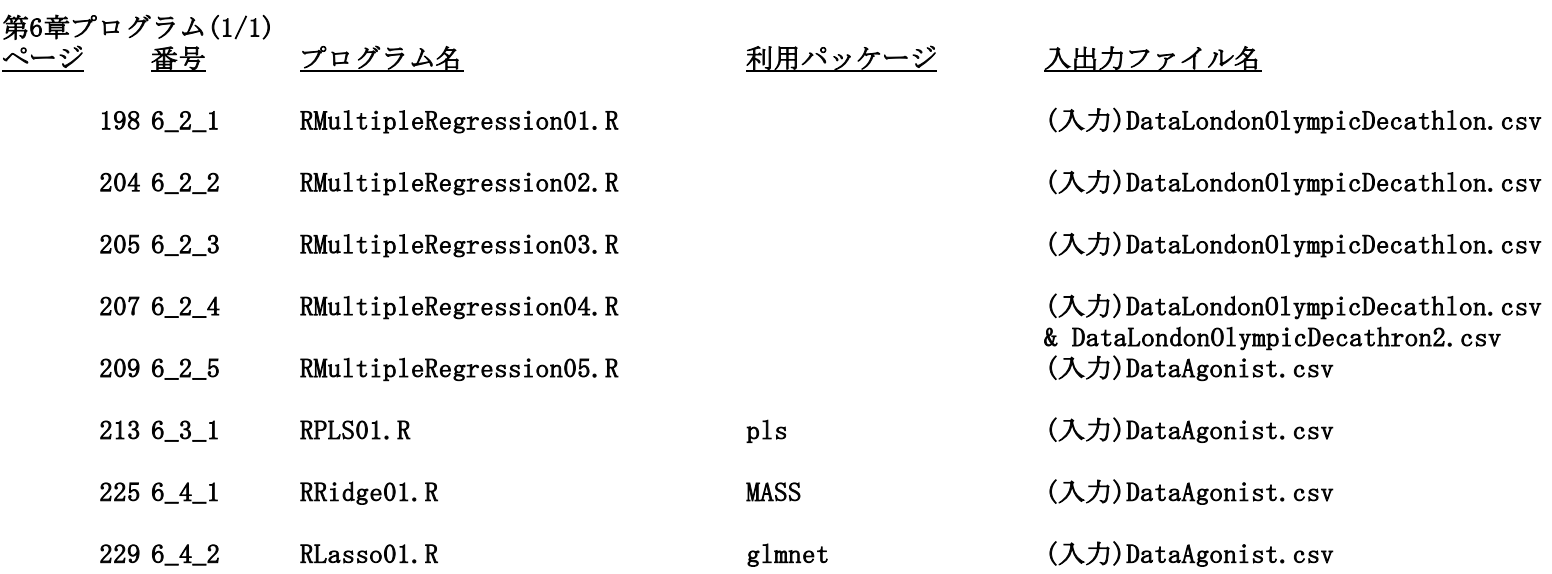

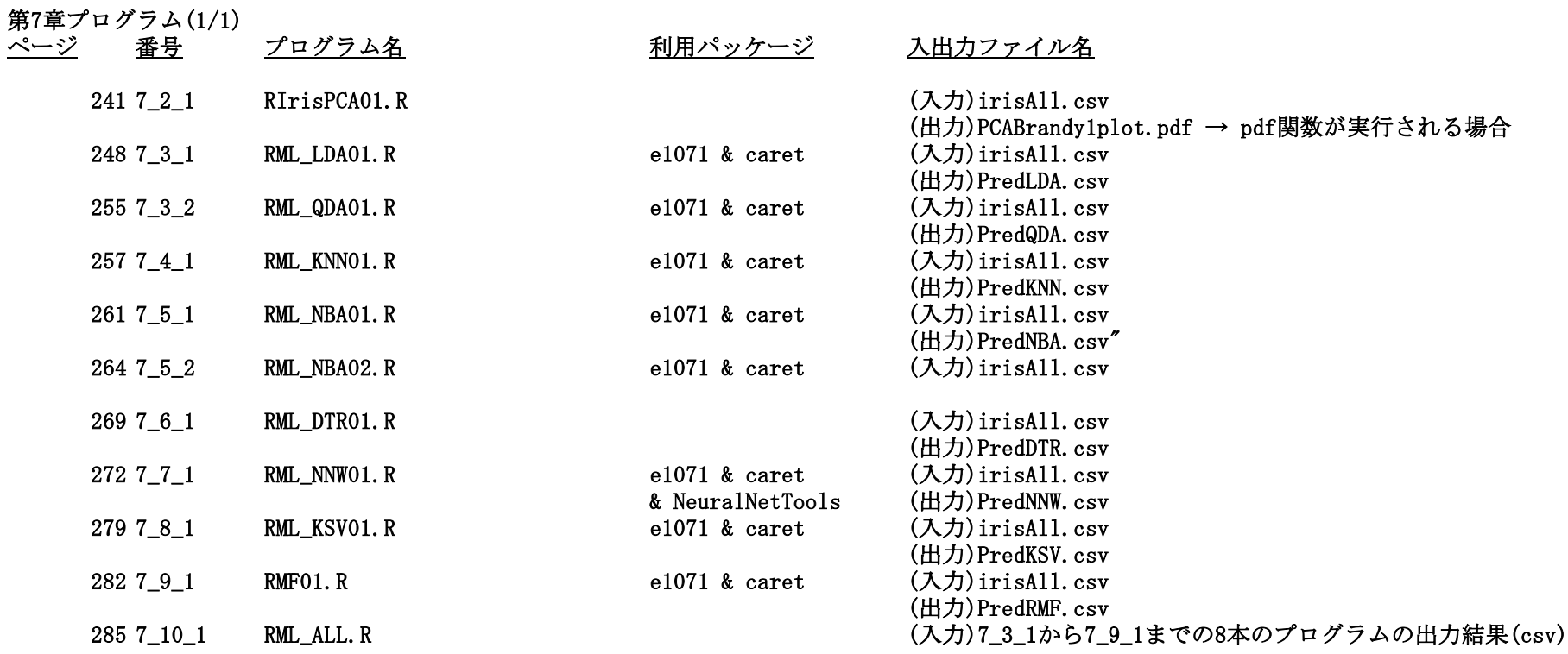

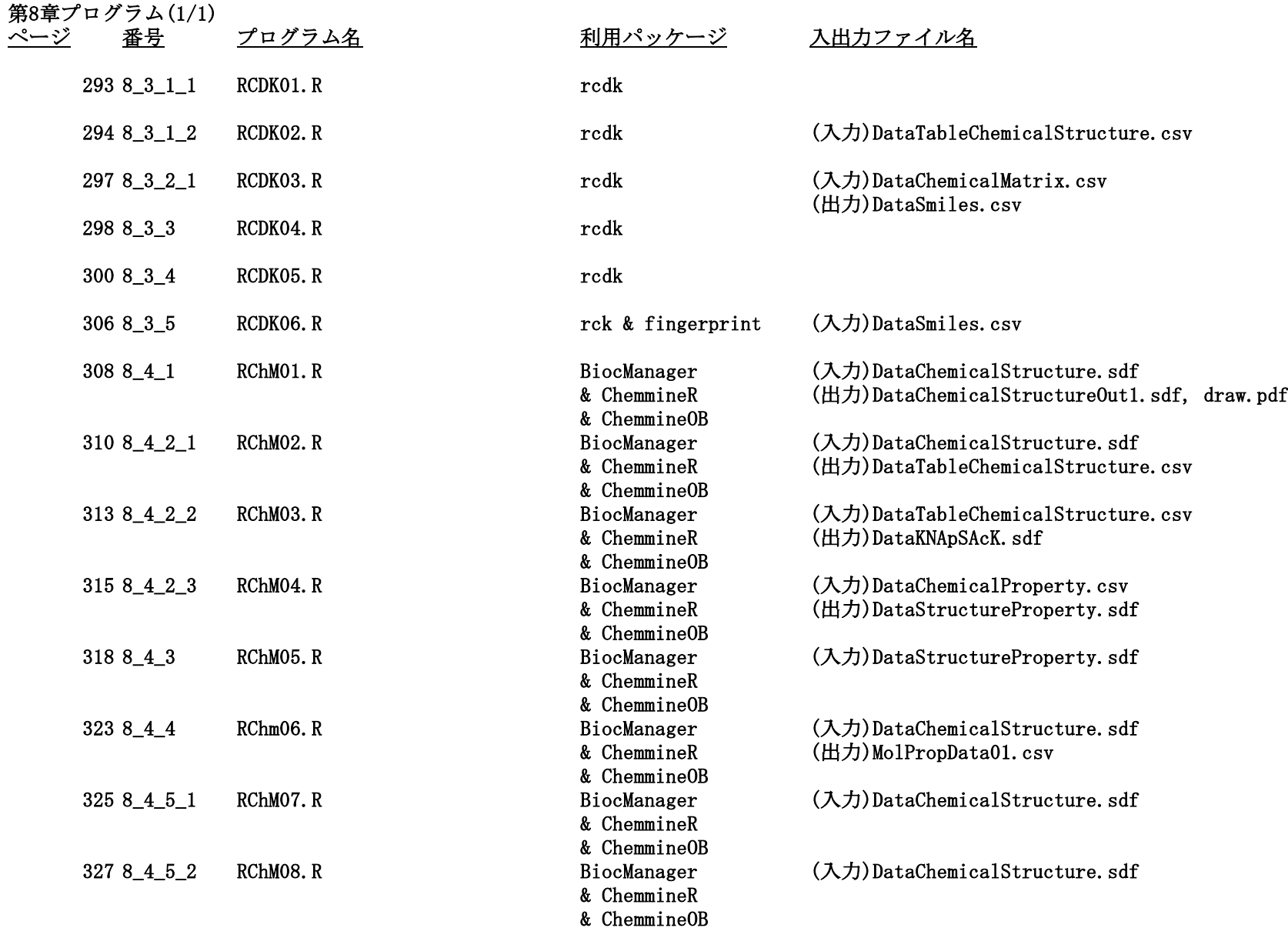

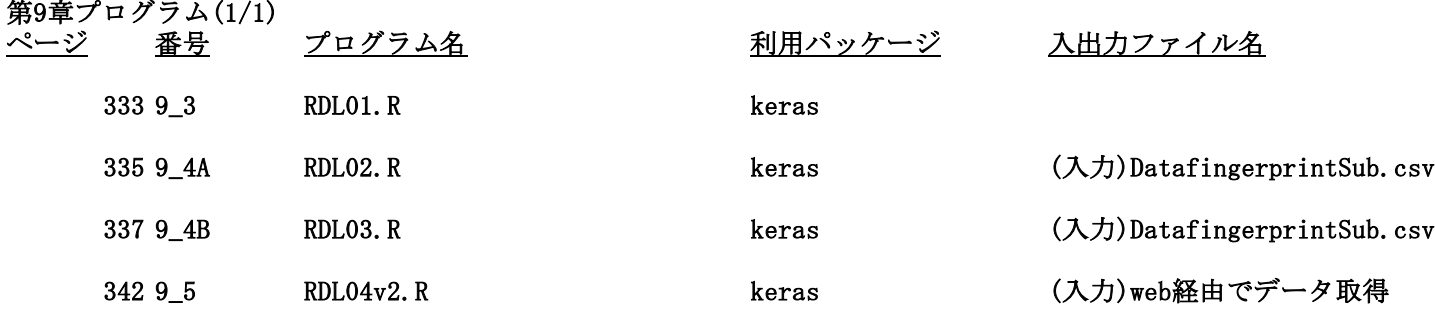

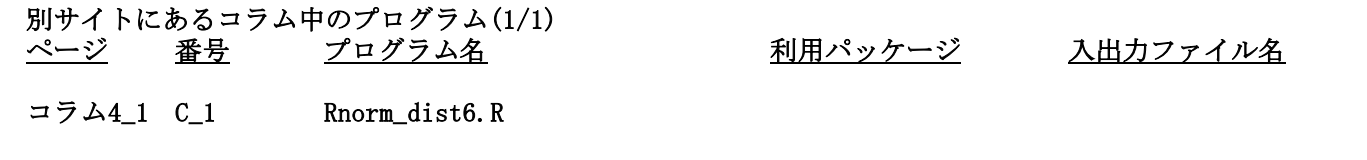

コラム5\_1 C\_2 RFcurve01.R

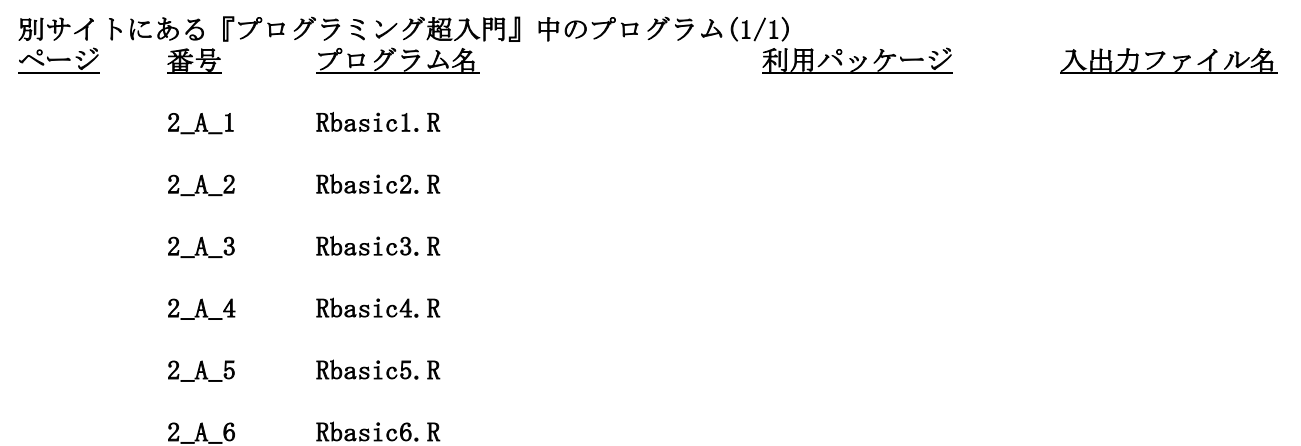